# Working with the PATIENT ENGAGEMENT TOOLKIT

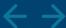

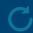

https://www.visn4.va.gov/VISN4/CEPACT/PE\_Practices/pe-toolkit.asp

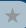

# **NEW CLINICIAN**

I want to know the best methods for my job.

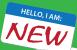

I'm not sure if any of the filters will be helpful. I'll go to the Practices section and browse the topics.

## CAREER CLINICIAN

I just need reference on one topic.

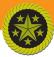

After reviewing the filter options, I'll pick some to give a focused set of results.

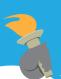

### **CLINIC MANAGER**

I need to provide clear direction on specific topics.

I know which issues I want to address fall under three specific topics, so I'll select those filters to reduce matches.

I found multiple tools that I may want to review later, so I will select KEEP to put those items into the Toolbox.

I know others are experiencing the same issues, so, I'll send them the pre-filtered link to the PE Toolkit by copy/pasting the link from the filters box into an email and sending.

Share this ...

I may also want to share some specific entries with colleagues later, so I will bookmark those items by clicking the link icon and then bookmarking the address in my browser.

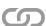

I want to put the tools into a PowerPoint so I can quickly discuss each topic with my team. I'll click the Get Text button so that I can copy the text from the screen and paste it into a slide.

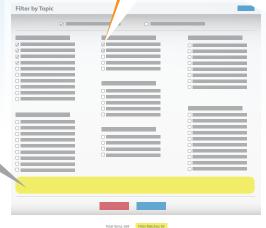

| Practices 👓                  | KEEP |
|------------------------------|------|
| ▶ 5 Visit ∞                  | KEEP |
| ► 5 Post-visit ∞             | KEEP |
| ► 5 Between Visits ∅         | KEEP |
| Administrative Resources     | KEEP |
| ► 5 Environment <sup>∞</sup> | KEEP |
| ► 5 Training ∞               | KEEP |
| ► 5 Communiation ∞           | KEEP |
| ► 5 Feedback ∞               | KEEP |

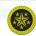

Everything in the Toolbox looks good. I'll click the **Email button** to send these tools to myself.

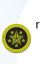

These filter matches are relevant to my issue. So, I am going to select KEEP to put these results into the Toolbox.

I found a few tools and examples that were helpful to me. I will **select KEEP** to put them in the **Toolbox**.

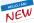

The few items I wanted are in my Toolbox. I will click the **Print Toolbox** button so I can have these in-hand to review later.

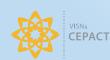

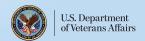